جهت خرید فایل word به سایت www.kandoocn.com مراجعه کنید<br>**یابا شماره های ۰۹۳۶۶۰۲۷۴۱۷ و ۰۹۳۶۶۴۰۶۸۵۷ و ۵۱۱-۶۶۴۱۷۶۰تماس حاصل نمایید** 

#### **مدار مخابراتي**

<mark>مقدمه سيگنال بزرگ:</mark> هر گاه دامنه (ولتاژ) بيس اميتر از ۵ يا ٦ ولت بيشتر باشد در حوزه سيگنال بزرگ هستيم . . مشابه هستند  $\rm Q_3, \rm Q_2, \rm Q_1$  - به حال بررسي مداري مي پردازيم كه صدق بر گفتار مي باشد . آينه اي و براي باياس به كار مي روند. ( $\rm Q_2, Q_3$ **فركانس ورودي 0W :** )نزديك فركانس مياني است) 0W بقدري بالا است كه CE اتصال كوتاه شود .  $\omega_0 t$  V<sub>i</sub>(t) = V<sub>1</sub>CoS  $V_i(t) = 0$   $V_1=0$  (الف  $\text{VBE}_2$  = VBE $_3$  = VDC $_\text{Q}$   $\rightarrow$   $\rightarrow$  3V عليرغم اينكه  $\text{V}_\text{i}$  روشن يا خاموش باشد علت زمين شدن نقطه A توسط خازن Ce است . *VI VDC*  $ID_C = IC_2 = Ise$ *RB*  $\frac{W}{D_C} \rightarrow IC_2 = IC_3 = \frac{VEE - V}{PD} \Rightarrow ID_C = IC_2 = Ise \frac{VDC_Q}{VI}$  $ID_C \rightarrow IC_2 = IC_3 = \frac{VEE - V}{PR} \Rightarrow ID_C = IC_2 =$ *ISe*  $\longrightarrow$  *VBE*<sub>1</sub> = *VDC*<sub>Q</sub> *t Q T IS V*  $IC_1 = IC_2 \rightarrow ISe \frac{VBE_1}{V} = ISe \rightarrow VBE_1 =$ *VT VDC*  $VDC_2 = V_T Ln \frac{IC_2}{IS}$ در زمانی كه  $\rm V_i\!\!\!=\!\!\!0$  داريم  $\rm I$  $\frac{\partial E_1}{\partial T} \Rightarrow VBE_1 = VDC_Q$ *VBE ISe*  $I, T \rightarrow ISe \frac{VDC2}{VT} ISe \frac{VBE_1}{VT} \Rightarrow VBE_1 =$ 

## خرید فایل word به سایت www.kandoocn.com مراجعه کنید **یا با شماره های ۹۳۶۶۰۲۷۴۱۷. و ۹۳۶۶۴۰۶۸۵۷ و ۶۶۴۱۲۶۰-۵۱۱-۵۱۱ تماس حاصل نمایید**

$$
(\mathcal{V}_i(t)) \neq 0) \ \big( \mathcal{V}_i \neq 0 \big)
$$

در اين حالت

 $VBE_1(t) = ac + DC$ 

باياس  $\rm Q_{1}$  وقتى  $\rm V_{i}$  روشن  $\rm VDC$ 

باياس  $\rm Q_{1}$  وقتى  $\rm V_{i}$  خاموش باشد.  $\rm VDCQ$ 

 $(t)$  $CosW_0t$ *VT*  $e\frac{V}{I}$ *VT*  $\Rightarrow$  *iE*<sub>1</sub> = *ISe*  $\frac{VDC}{VTC}e \frac{V_1}{VTC}CosW_0$ *VT*  $iE_1 = ISe \frac{V_1 Cos W_0 t + VDC}{V}$ *VT*  $I E_1(t) = I S e \frac{V B E_1(t)}{V T} \Rightarrow i E_1 = I S e \frac{V_1 C o s W_0}{V T}$  $= ISe \frac{VBE_1(t)}{V} \Rightarrow iE_1 = ISe \frac{V_1Cos W_0 t}{V}$ 

 $W_0 t$  *XCos*  $\omega_0 t$  $\frac{V_1}{V}$ **cos** $W_0 t$  *XCos ω* 

$$
e = \qquad e = I_0(x) + \frac{w}{\sum_{n,1}} r I_n(x) c_1 n w_0 t
$$

*T V*  $x = \frac{V_1}{V}$ 

*T V*

 $j$ (Ij تابع بسل فوريه اول از مرتبه j ام

$$
I \to II \Rightarrow iE_1(t) = ISI_{0(x)}e\frac{VDC}{VT}\left[1 + \sum_{n=1}^{\infty} \frac{2In(x)}{I_0(x)}cos n w_0 t\right]
$$
  
ik<sub>1</sub>DC = Isl<sub>0</sub>(x)e $\frac{VDC}{VT}$ 

از طرفي با توجه به اين موضوع كه جريان DC از نقطه A نمي تواند وارد خازن Ce

شود تمام آن را وارد تراتريستور 2Q مي شود پس مي توان گفت :

 $(x)e$  $iE<sub>1</sub>DC = IDC = IsI<sub>0</sub>(x)e\frac{VDC}{VT}$  جهت خرید فایل word به سایت www.kandoocn.com مراجعه کنید **یا با شماره های ۹۳۶۶۰۲۷۴۱۷. و ۹۳۶۶۴۰۶۸۵۷ و ۶۶۴۱۲۶۰-۵۱۱-۵۱۱ تماس حاصل نمایید** 

در واقع در تراتريستور 2Q3,Q به عنوان منبع جريان هستند .

و با توجه به رابطه قبل مي توان VDC را محاسبه كرد.

$$
IDC = ISI_0(x)e\frac{VDC}{VT} \rightarrow VDC = V_T Ln \frac{IDC}{IsI_0(x)}
$$
  
\n
$$
\Rightarrow VDC = V_T Ln \frac{IDC}{IS} - V_T LnI_0(x)
$$
  
\n
$$
\rightarrow VDC = VDC_0 - VtL_nI_0(x)
$$

**نتيجه:** علارغم اينكه سيگنال ورودي فاقد DC است ولي مي توان با د ياس 1Q را تغيير

 $\boldsymbol{0}$ 

دهد.

Vi(t)=260cos l0 اگر **:مثال** <sup>6</sup> t ميزان جابجايي باياس با چنين سيگنال محاسبه كنند در

مثال قبل :

$$
x = \frac{V_1}{VT} = \frac{260mv}{26mv} = 10 \Rightarrow V_T (\ln I_0(x = 10)) = 210mv
$$

*<sup>Q</sup>* توجه جابجايي mv 210 در باياس نسبتاً بالا است. *mv VDc VDC* ⇒ = − 210

(ممكن است تراتريستور در پريود منفي ورودي به آستانه قطع هم برسد ).

توجه شد و درست است كه ولتاژ ورودي ولتاژي كاملاً ac است اما جرياني كه ايجاد

مي كند داراي جريان DC است كه اين عامل روي باياس تاثير مي گذارد .

$$
iE_1(t) = IDC + IDC \frac{2I_1(x)}{I_0(x)} \cos W_0 t + IDC \frac{2I_2(x)}{I_0(x)} \cos 2W_0 t + \dots
$$

## جهت خريد فايل www.kandoocn.com به سايت www.kandoocn.com مراجعه كنيد **یا با شماره های ۹۳۶۶۰۲۷۴۱۷. و ۹۳۶۶۴۰۶۸۵۷ و ۰۹۳۶۶۴۱۲۶۰ تماس حاصل نمایید**

IDC مولفه DC جريان خروجي

 $(x)$  $\overline{I_0(x)}$  $\frac{2I_1(x)}{I_1(x)}$  $\boldsymbol{0}$ : مولفه اصلي جريان خروجي  $IDC\frac{2I_1}{I_1}$  $(x)$  $\overline{I_0(x)}$  $\frac{2I_1(x)}{I_1(x)}$  $\boldsymbol{0}$ ام ام جريان خروجي است. (هارفوييک n ام ) : اين مولفه  $\ln$  ام  $C \frac{2I_1}{I_1}$ 

- نتيجه 2- علارغم اينكه سيگنال ورودي يك سيگنال تك فركانس است اما جريان

خروجي شامل تمام هارفوييك هاي ورودي است .

حال اگرx را اين گونه تعريف كنيم.

به ازای  $x \ge 0 \to I_0(x) > I_1(x) > I_2(x) ...$ 

l

-يعني محدوده مولفه اول هارمونيكي بزرگتر از دوم و دوم بزرگتر از سوم و كه اين به

نفع ماست.

 $V_0(t) = Vce - iE_1(t)RL$  $(x)$  $\overline{(x)}$  $(x)$  $\frac{d^{2}z(x)}{d^{2}y(x)}cos 2\omega_{0}t$  $t - I_{DC} R_{L} \frac{2I_{2}(x)}{I_{1}(x)}$ *I x*  $I = Vcc - I_{DC}R_L - I_{DC}R_L \frac{2I_1(x)}{I_1(x)}cos \omega_0 t - I_{DC}R_L \frac{2I_2(x)}{I_2(x)}cos 2\omega_0$  $\boldsymbol{0}$  $\boldsymbol{0}$ 

< <sup>1</sup> آنگاه هار نوم يك دوم نكته كه *,*32 ≤ *X* باشد يا دامنه سيگنال اما ورودي از (*mv*40 *V*( به بعد در خروجي قابل ملاحظه اي نمي شود ديگر نمي توان از آنها صرف نظر كرد به عبارت ديگر سيگنال خروجي از سيگنال ورودي فاصله مي گيرد. ديگر همشكل نمي شود و اعوجاج فركانس به وجود مي آيد .

## جهت خريد فايل word به سايت www.kandoocn.com مراجعه كنيد یا با شماره های ۹۳۶۶۰۲۷۴۱۷ و ۹۳۶۶۴۰۶۸۵۷. و ۰۵۱۱-۶۶۴۱۷۶۰ تماس حاصل نمایید

**تقريب:** با توجه به رابطه (t(0V بدست آمده اگر شرايط نكته 1( ) را بر آن اعمال كنيم

$$
W\left\{Y_{1} < 2 \times 5\pi\nu\right\}
$$
\n
$$
\Rightarrow \begin{cases}\nU \frac{2I_{1}(x)}{I_{0}(x)} \approx x \\
2J \frac{2I_{2}(x)}{I_{0}(x)} \cdot I_{1}(x) \cdot \ldots \cdot 0 \\
2J \frac{2I_{3}(x)}{I_{0}(x)} \cdot I_{1}(x) \cdot \ldots \cdot 0 \\
\vdots \\
2J \frac{2I_{n}(x)}{I_{n}(x)} \cdot I_{n}(x) \cdot \ldots \cdot 0 \\
\vdots \\
2J \frac{V_{n}}{I_{n}} \cdot \ldots \cdot V_{n} \cdot U_{n} \cdot U_{n} \cdot \ldots \cdot 0 \\
\vdots \\
2J \frac{V_{n}}{I_{n}} \cdot \ldots \cdot U_{n} \cdot U_{n} \cdot
$$

# جهت خرید فایل word به سایت www.kandoocn.com مراجعه کنید **یا با شماره های ۹۳۶۶۰۲۷۴۱۷. و ۹۳۶۶۴۰۶۸۵۷ و ۴۶۴۱۲۶۰-۵۱۱-۵۱۱ تماس حاصل نمایید تقويت كننده سيگنال بزرگ باند باريك :**

- براي به دست آوردن تقويت كننده سيگنال بزرگ كافي است كه اين گونه عمل كنيم.

(استفاده از فيلتر RLC (

- فيلترهاي RLC از نوع فيلتر هاي باند باريك مي باشند كه داراي ضريب كيفيت

بالايي هستند .

**يادآوري :** 

 $\rightarrow$   $Z = Re+ j Im \rightarrow Z(jw_0) = Re$  $\triangleleft V - \triangleleft I = 0 \rightarrow \triangleleft Z = 0$ 

پس مي توان نتيجه گرفت كه در فركانس تشديد قيمت موهوي بايد صفر باشد .

**بررسي فيلتر :** 

 $Z(jw_0) = RL$ *LC* تشدید = 1

*R CWO B w w Q R B W*  $T = D_{\text{L}} - M_L$ *LC*  $=\frac{v_0}{R}$  = = *. .* 0 1 ضريب كيفيت Moboetreom

### خرید فایل www.kandoocn.com به سایت www.kandoocn.com مراجعه کنید **یا با شماره های ۹۳۶۶۰۲۷۴۱۷. و ۹۳۶۶۴۰۶۸۵۷ و ۶۶۴۱۲۶۰-۵۱۱-۵۱۱ تماس حاصل نمایید**

) 1 توجه فيلترهاي در رده باند باريك قرار مي گيرند كه Q<sup>T</sup> بالايي داشته باشند. ( <Q<sup>T</sup>

 $. (8,9,10)$ 

ا) تعریف  $\rm Q_T$  در مدار و مخابرات متفاوت است.

مخابراتی
$$
Q_T = \frac{\omega_0}{\beta.\omega}
$$

\* توجه داشته باشيد كه فيلتر خروجي بايد روي فركانس ورودي Tune شده باشد كه

در اين صورت خواهيم داشت .

 $(x)$  $\overline{(x)}$  $f(t) = I_{DC} + I_{DC} \frac{2I_1(x)}{I_0(x)} cos \omega_0 t + I_{DC} \frac{2I_2(x)}{I_0(x)} cos 2\omega_0 t + ...$  $t + I_{DC} \frac{2I_2(x)}{I_2(x)}$ *I x*  $I_c(t) = I_{DC} + I_{DC} \frac{2I_1(x)}{I_1(x)} \cos \omega_0 t + I_{DC} \frac{2I_2(x)}{I_2(x)} \cos 2\omega_0$ 0  $I_0 t + I_{DC} \frac{2I_2}{I_1}$  $\boldsymbol{0}$ از طرفي  $I_{c}(t) = I_{DC} + I_{DC} \frac{2I_{1}(x)}{I_{1}(x)}cos \omega_{0}t + I_{DC} \frac{2I_{2}(x)}{I_{1}(x)}cos 2\omega_{0}t$ 

$$
V_o(t) = VCC - i_c(t) * Z(t)
$$
  
\n
$$
\Rightarrow V_o(t) = Vcc - I_{DC} |Z(j_0) - I_{DC} \frac{2I_1(x)}{I_0(x)} |Z(j\omega_0)| \cos(w_0 t + \alpha Z(j\omega_0))
$$
  
\n
$$
-I_{DC} \frac{2I_2(x)}{I_0(x)} |Z(j2w_0)| \cos(2w_0 t + \alpha Z(j2w_0)) - ...
$$

**يادآوري :** 

نكته  $i(t)$  =  $I_1 \cos \omega_1(t)$ 

$$
V_o(t) = i(t)^* Z(t) = I_1/Z(j\omega i) \cos(\omega_1 t + \Delta Z(j\omega_1))
$$

اگر ضریب کیفیت بالا باشد  $\big| Z(j2\omega_0) \big| \neq 0$  و بعد از آن صفر می شود.

$$
\frac{1}{\sqrt{LC}} = w_0 \rightarrow Z(jw) = RL
$$

$$
\begin{array}{cccccc}\n\text{Q. } & \text{Q. } & \text
$$

جهت خرید فایل word به سایت www.kandoocn.com مراجعه کنید **یا با شماره های ۹۳۶۶۰۲۷۴۱۷. و ۹۳۶۶۴۰۶۸۵۷ و ۶۶۴۱۲۶۰-۵۱۱-۵۱۱ تماس حاصل نمایید** 

- در اين وضعيت تقويت كننده نخواهيم داشت چون ورودي و خروجي در يك

فركانس نيستند (شرط تقويت كننده بودن )

c (در صورتي كه فيلتر به مولفه اصلي ورودي Tune شده بود داشتيم :

$$
Voac(t) = I_{DC} \frac{2I_1(x)}{I_0(x)} R_L \cos w_0 t \rightarrow x \frac{x}{x} \Rightarrow
$$
  

$$
Voac(t) = I_{DC} \frac{2I_1(x)}{X I_0(x)} R_L X \cos w_0 t \qquad , X = \frac{V_1}{V_T}
$$

$$
\Rightarrow \text{Voac}(t) = \frac{I_{DC}}{Vt} \frac{2I_1(x)}{XI_0(x)} R_L \cos w_0 t
$$

$$
G_m(x) = \frac{I_{DC}}{VT} \frac{2I_1(x)}{xI_0(x)}
$$
  
\n
$$
\Rightarrow G_m(x) = gmQ \frac{2I_1(x)}{xI_0(x)}
$$
  
\n
$$
\Rightarrow Voac(t) = RLG_m(x)V_1 \cos w_0 t \rightarrow
$$

\* نتيجه كلي اگر فيلتر خروجي به مولفه اصلي ورودي Tune شود مي توان به جاي

 $G_{\rm m}({\rm x})$ کنتور منبع جریان  $V_{\rm 1}\,cos\,w_{\rm 0}$  را قرار دهیم. ( $G_{\rm m}({\rm x})$  فقط مربوط به مولفه اصلی

است ).

تبديل مي كند.

**(x(G<sup>m</sup> :** كانداكتانس انتقالي مولف ه اول ولتاژ ورودي را به جريان مولفه اول خروجي

٩

جهت خريد فايل www.kandoocn.com به سايت www.kandoocn.com مراجعه كنيد یا با شماره های ۹۳۶۶۰۲۷۴۱۷ و ۹۳۶۶۴۰۶۸۵۷ و ۰۵۱۱-۶۶۴۱۲۶۰ تماس حاصل نمایید

$$
\frac{IC_{1}}{V_{i}(t)} = \frac{G_{m}(x) \cdot \cos wx}{V_{i} \cos wx} = G_{m}(x)
$$
\n
$$
\frac{G_{m}(x)}{g_{N0}} = \frac{2I_{i}(x)}{2I_{i}(x)}
$$
\n
$$
I_{c0} = I_{pc} = \frac{10 - 0.7}{5.1} = 1.8MA
$$
\n
$$
g_{N0} = \frac{I_{pc}}{V_{r}} = \frac{1.8MA}{26MA}
$$
\n
$$
g_{N0} = \frac{I_{pc}}{V_{r}} = \frac{1.8MA}{26MA}
$$
\n
$$
Q_{r} = R_{r}Cw_{0} = 2 \times 10^{3} \times 10^{4} \times 10^{-10} = 20
$$
\n
$$
\therefore I_{m} = \sqrt{10^{-6} \times 10^{-10}} = \frac{1}{10^{-8}} = 10^{8}
$$
\n
$$
V_{r} = \sqrt{10^{-6} \times 10^{-10}} = 20
$$
\n
$$
\therefore I_{m} = \frac{V_{1}}{I_{r}} = \frac{130^{-10}}{26^{-10}} = 5
$$
\n
$$
V_{r} = \frac{V_{1}}{I_{r}} = \frac{130^{-10}}{26^{-10}} = 5
$$
\n
$$
V_{r} = \frac{V_{r}}{I_{r}} = \frac{130^{-10}}{26^{-10}} = 5
$$
\n
$$
V_{r} = V_{r} = \frac{130^{-100}}{130^{-10}} = 50
$$
\n
$$
V_{r} = V_{r} = \frac{100}{130^{-10}} = 50
$$
\n
$$
V_{r} = V_{r} = \frac{100}{130^{-10}} = 50
$$
\n
$$
V_{r} = \frac{100}{130^{-10}} = 50
$$
\n
$$
V_{r} = \frac{100}{130^{-10}} = 50
$$
\n
$$
V_{r} = \frac{100}{130^{-10}} = 50
$$
\n
$$
V_{r} = \frac{100}{130^{-10}} = 50
$$
\n
$$
V_{
$$

١٠

1

جهت خرید فایل word به سایت www.kandoocn.com مراجعه کنید **یا با شماره های ۹۳۶۶۰۲۷۴۱۷. و ۹۳۶۶۴۰۶۸۵۷ و ۰۹۱۱-۶۶۴۱۲۶۰ تماس حاصل نمایید** 

#### **فيلترهاي تشديد:**

١١ مدارات تشديد هم سلف و هم خازن دارند تا سلف با ايجاد امپدانس مثبت و خازن با ايجاد آمپدانس منفي به گونه اي صفر شوند و تشديد صورت گيرد . \* به طور كلي آمپدانس كلي فيلترهاي تشديد تابع مختلط از فركانس است اگر اين فقط در يك فركانس برابر صفر شود فيلتر تشديد *<sup>m</sup>* زاويه (Im ( تابع مختلط *( Z I(* (رزنانس) خواهيم داشت .  $Im Z(jw) = 0 = \triangleleft Z(jw) \Rightarrow Z(jw) = \overline{Z(jw)}$  $Z(jw) = \sum_{r=1}^{\infty} P_r \rightarrow \text{Tank}$ \* فيلترهاي تشديد به دليلداشتن عناصر ذخيرهكننده انرژي به مداراتTank معروفند . \* در حالت كلي تحليل فيلترهاي تشديد روابط بسيار طولاني دارند . به همين دليل جداولي تهيه شده تحت شرايط خاصي اين فيلترها را مدل مي كنند. (به RLC موازي مدل مي كند.) \* مدار معادل شبه ترانس فورماتوري: در تجزيه و تحليل فيلترهاي باند باريك هر فيلتر تشديد را با يك مدار LC موازي همراه با يك ترانس ايده ال جايگزين مي كنيم. به چنين مدلي مدار شبه ترانسفورماتور مي گويند .  $1 \cdot \cdot \cdot 2$  $C_r = \frac{1}{\sqrt{LC}}$ ,  $C_r = \frac{C_1 + C_2}{C_1 + C_2}$  $1 + \epsilon_2$  $\frac{1}{C_1}$ ,  $w_0 = \frac{1}{\sqrt{1-v^2}},$  $C_1 + C$  $C_r = \frac{C_1 + C}{C_1 + C}$ *LC w*  $C_1 + C$  $n = \frac{C_1}{C_1 + C_2}$ ,  $w_0 = \frac{1}{\sqrt{LC}}$ ,  $C_r = \frac{C_1 + C_2}{C_1 + C_2}$  $=\frac{1}{\sqrt{2}}$ ,  $C_r = \frac{C_1 + C_2}{C_1}$  $n = \frac{C}{C_1 + C_2}$ به n به بستگی دارد با انتقال  $\rm R_L$  به سمت اولیه .  $\rm R_T$  جهت خرید فایل www.kandoocn.com به سایت www.kandoocn.com مراجعه کنید یا با شماره های ۹۳۶۶۰۲۷۴۱۷ و ۹۳۶۶۴۰۶۸۵۷ و ۰۵۱۱-۶۶۴۱۲۶۰ تماس حاصل نمایید

- اگر QT بزرگتر از 10 باشد روابط برقرار است .

$$
\begin{bmatrix}\nL = L_1 + L_2 \\
w = \frac{L_2}{L_1 + L_2} \\
2w = \frac{L_2}{L_1 + L_2} \\
\frac{L_1}{L_1 + L_2} \\
\frac{L_2}{L_2 + L_2} \\
\frac{L_3}{L_3 + L_3} \\
\frac{L_4}{L_3 + L_4} \\
\frac{L_5}{L_4 + L_3} \\
\frac{L_6}{L_5 + L_4} \\
\frac{L_7}{L_6 + L_1} \\
\frac{L_8}{L_1 + L_2} \\
\frac{L_9}{L_1 + L_2} \\
\frac{L_1}{L_2 + L_3} \\
\frac{L_1}{L_3 + L_4} \\
\frac{L_1}{L_4 + L_5} \\
\frac{L_1}{L_5 + L_6} \\
\frac{L_1}{L_6 + L_7} \\
\frac{L_2}{L_1 + L_2} \\
\frac{L_3}{L_2 + L_3} \\
\frac{L_4}{L_1 + L_2} \\
\frac{L_5}{L_2 + L_3} \\
\frac{L_6}{L_1 + L_2} \\
\frac{L_7}{L_1 + L_3} \\
\frac{L_8}{L_1 + L_4} \\
\frac{L_9}{L_1 + L_2} \\
\frac{L_1}{L_2 + L_3} \\
\frac{L_1}{L_3 + L_4} \\
\frac{L_1}{L_3 + L_4} \\
\frac{L_1}{L_4 + L_5} \\
\frac{L_1}{L_4 + L_5} \\
\frac{L_1}{L_4 + L_6} \\
\frac{L_1}{L_4 + L_7} \\
\frac{L_2}{L_4 + L_7} \\
\frac{L_1}{L_4 + L_7} \\
\frac{L_1}{L_4 + L_7} \\
\frac{L_1}{L_4 + L_7} \\
\frac{L_1}{L_4 + L_7} \\
\frac{L_1}{L_4 + L_7} \\
\frac{L_1}{L_4 + L_7} \\
\frac{L_1}{L_4 + L_7} \\
\frac{L_2}{L_4 + L_7} \\
\frac{L_1}{L_4 + L_7} \\
\frac{L_1}{L_4 + L_7} \\
\frac{L_2}{L_4 + L_7} \\
\frac{L_1}{L_4 + L_7} \\
\frac{L_1}{L_4 + L_7} \\
\frac{L_1}{L_4 + L_7} \\
\frac
$$

### جهت خرید فایل word به سایت www.kandoocn.com مراجعه کنید **یا با شماره های ۹۳۶۶۰۲۷۴۱۷. و ۹۳۶۶۴۰۶۸۵۷ و ۰۵۱۱-۶۶۴۱۲۶۰ تماس حاصل نمایید**

 $V_1 = i(t)R_T$ 

- در فركانس تشديد  ${\rm L}$  و  ${\rm C}$  مدار باز هستند پس:  $V_1 = i(t)R_T = 4\cos 10^7 t$ 7  $V_1 = i(t)R_T = 4 \cos 10$  $\frac{1}{\cdot} = \frac{1}{\cdot} \Rightarrow V_2 = \frac{1}{2} V_1$ 2 2  $\frac{1}{\sqrt{2}} \implies V_2 = \frac{1}{2}V$  $V_2$  *n*  $QT = RT$ .C.W  $0 = 2^k \times 1^{\eta f} \times 10^7 = 20$  و بزرگ است  $\frac{V_1}{V} = \frac{1}{r} \Rightarrow V_2 =$ در مثال قبل اگر: *ti(t)= 2""*  $cos 10^7$ *t* +2""  $cos 10^8$ t ) باشد مثال را تكرار كنيم. (b 7 در اين وضعيت چون فركانس تشديد روي 10, *Tune* است. تنها اين مولفه باقي مي ماند و مولفه هاي ديگر حذف مي شود و روابط مثل قبل باقي مي ماند .  $V_1(t) = i(t)R_T = 4 \cos 10^7 t$ 7  $V_1(t) = i(t)R_T = 4 \cos 10$ براي مدارات با Q<sup>L</sup> و Q<sup>C</sup> به صورت زير رفتار مي شود . شرط  $QL > 10$  $R P = Q_l^2 r$  $=\frac{WL}{25}$   $RP =$ *QL*  $r = \frac{w.L}{QI}$   $RP = Q_I$  $Q_c > 10$  $=\frac{1}{C\mu C}$   $RP = rQ_c^2$ *CW*.QC *r* در سلف و خازن هاي ايدهآل ∞ = *QL*, = ∞*QC* مي باشد . مثال: در فيلتر رزنانس زير خازن  $R = 20^{h\Omega}$   $C = 25Pf$  $QL = 80$  $QC = 200$  $=20^{h\Omega}$   $C=$ 80  $W_0 = 60 \times 10^6$  $W_0 = 60 \times$ ضريب كيفيت و پهناي با مدار محاسبه كنيد .

## جهت خريد فايل www.kandoocn.com به سايت www.kandoocn.com مراجعه كنيد یا با شماره های ۹۳۶۶۰۲۷۴۱۷ و ۹۳۶۶۴۰۶۸۵۷ و ۰۵۱۱-۶۶۴۱۷-۵۱۱ تماس حاصل نمایید

QL,QC > 10  
\nRT = R<sup>||</sup>RPc<sup>||</sup>RpI/  
\nW0 = 60×10<sup>4</sup> = 
$$
\frac{1}{\sqrt{LC}}
$$
 ⇒ L =  $\frac{1}{(60×10^6)^2 \times C}$  = 11/1µH  
\nrI. =  $\frac{WOL}{Q_1}$  = 8/33Ω,   
\nrC =  $\frac{1}{w.CQC}$  = 3/33Ω  
\nRpI = rL,Q<sup>2</sup> = 53<sup>2</sup>  
\nRpI = rL,Q<sup>2</sup> = 53<sup>2</sup>  
\n= RT = 20<sup>8</sup> |33<sup>8</sup> |33<sup>8</sup> - 13/1<sup>8</sup>  
\nRpI = rL,Q<sup>2</sup> = 53<sup>4</sup>  
\nQT = R, c; w0 = 13/1×10<sup>3</sup> × 25×10<sup>-12</sup> × 60×10<sup>4</sup>  
\nBW =  $\frac{1}{RT.C}$  =  $\frac{1}{13/1×10^3 \times 25 \times 10^{-12}}$  =  
\n $\frac{d}{dz}$  = 100µR<sup>2</sup> = 400<sup>8</sup>  
\nL<sub>2</sub> = 100µR<sup>2</sup> = 400<sup>8</sup>  
\nL<sub>2</sub> = 100µR<sup>2</sup> = 400<sup>8</sup>  
\nM<sub>2</sub> = 6/3<sup>8</sup> L<sub>2</sub> = 100<sup>8</sup>  
\nM<sub>3</sub> = 6/3<sup>5</sup> L<sub>3</sub> = 100<sup>8</sup>  
\nM<sub>4</sub> = 2.4  
\nL<sub>5</sub> V<sub>0</sub> J<sub>3</sub> V<sub>01</sub> J<sub>2</sub> 15/12<sup>6</sup>  $\times$  5/12<sup>3</sup>  $\times$  5/12<sup>3</sup>  $\times$  5/12<sup>3</sup>  $\times$  5/12<sup>3</sup>  $\times$  5/12<sup>3</sup>

#### خرید فایل word به سایت www.kandoocn.com مراجعه کنید **یا با شماره های ۹۳۶۶۰۲۷۴۱۷. و ۹۳۶۶۴۰۶۸۵۷ و ۰۵۱۱-۶۶۴۱۲۶۰ تماس حاصل نمایید**

<sup>1</sup> <sup>2</sup> رابطه شبه ترانس *L* , *L* : در حالت اول سلفي كه دست نخورده مي ماند سلفي است

كه خازن مي بيند پس :

$$
n' = \frac{M_{12}}{L_2} \qquad \frac{i(t)}{i_2(t)} = \frac{1}{n'} = i_2(t) = n'i(t) \n\Rightarrow i_2(t) = \frac{M_{12}}{L_2}i(t)
$$

$$
L_2,L_3
$$
مدل شبه ترانس

 $_2(t) = \frac{10^{t}}{100^{u}} 1^{m} \cos 10^{7}$ 100  $i_2(t) = \frac{10^{\mu}}{100^{\mu}} 1^{m} \cos^{m}$  $i_2(t) = \frac{10^{\mu}}{100}$ 

پس مولفه ولتاژ خروجي را داریم 10<sup>-5</sup> = 
$$
\frac{1}{\sqrt{L_2 C}} = \frac{1}{\sqrt{10^{-4} \times 10^{-10}}}
$$
 = 10<sup>7</sup>

.<br>نكته مهم براي اينكه حداكثر توان به بار منتقل شود. (دامنه خروجي روي بار

بيشترين مقدار شود) در اين صورت اگر بخواهيم بار را انتخاب كنيم كافي است :

$$
z \to z' = z^* \iff z' = z^*
$$

**نكته:** براي داشتن حداكثر توان در خروجي يا داشتن حداكثر دامنه ولتاژ شرط اين است 3*R* = 3′*R* باشد .

$$
R3' = R_2 \left(\frac{n}{1}\right)^2 \implies R_2 n^2 = R3 \implies n = \sqrt{\frac{R3}{R2}}
$$

$$
= n = \sqrt{\frac{10^{\Omega}}{4 \times 10^5}} = 0.005
$$

$$
\implies n = \frac{M_{23}}{L2} \implies M_{23} = \frac{1}{2} \mu H
$$

از روی ( $\rm K_{23}$  ضريب ترويج مي توان  $\rm L_{3}$  را محاسبه كرد.

$$
M_{23} = K_{23} \sqrt{L_2 L_3} \Rightarrow L_3 = \frac{M_{23}}{K_{23}^2 L_2} = 10nh
$$

جهت خرید فایل word به سایت www.kandoocn.com مراجعه کنید **یا با شماره های ۹۳۶۶۰۲۷۴۱۷. و ۹۳۶۶۴۰۶۸۵۷ و ۶۶۴۱۲۶۰-۵۱۱-۵۱۱ تماس حاصل نمایید** 

ب )

$$
RT = R_2 || R_3 \left(\frac{1}{n}\right)^2 = 200^k
$$
  
\n
$$
Vo2(t) = \frac{M_{12}}{L_1} = i(t)RT = 0/1 \times 1^{ma} \times 200^k \cos 10^7 t
$$
  
\n
$$
\Rightarrow Vo2(t) = 20 \cos 10^7 t
$$
  
\n
$$
\Rightarrow \frac{Vo2}{Vo} = \frac{1}{n} \Rightarrow Vo = nV_{o2} \Rightarrow Vo(t) = 0/1 \cos 10^7 t
$$
  
\n
$$
\Rightarrow \frac{Vo1}{Vo2} = \frac{n'}{1} \Rightarrow Vo_1 = Vo_2(n') = 0.1Vo_2 = 2 \cos 10^7 t
$$
  
\n
$$
Q_T = R_T C w_0 = 2 \times 10^5 \times 10^{-10} \times 10^7 = 200
$$
  
\nM  $U_x = R_1 C W_0 = 2 \times 10^5 \times 10^{-10} \times 10^7 = 200$ 

روي مقاومت Tank است .

 $M_{12} = K_{12} \sqrt{L_1 L_2}$ 

W

## **رید فایل www.kandoocn.com به سایت www.kandoocn.com مراجعه کنی یا با شماره های ۹۳۶۶۰۲۷۴۱۷. و ۹۳۶۶۴۰۶۸۵۷ و ۰۵۱۱-۶۶۴۱۲۶۰ تماس حاصل نمایید**

#### **اسيلاتورها:**

با تغير و تحول كوچكي در مدار بخش مقدمه مي توانيم اسيلاتور بسازيم كافي است كه سه عمل زير را روي مدار بخش مقدمه انجام دهيم . 1- حذف ورودي 2- فيدبكي از خروجي به ورودي وصل مي كنيم . 3- تقسيم خازن به دو قسمت در اين صورت اسيلاتور خواهيم داشت .

(Colpits) اسيلاتور كولپيتس

\* اگر به جاي اين كار سلف را به دو قسمت تقسيم كنيم اسيلاتور هارتلي خواهيم

داشت .

*RE تح*ليل *Colpits* :  $DC = IDC = \frac{VEE - 0.7}{p_E}$ 

چون مدار اسيلاتور است پس فركانس *Vi, Vf,Vo* همه يكسان است. پس :

*Vl Vf T* =

 $Vol(t) = V \circ \cos w_0 L$  $V_0(t) = V_1 \cos w \cdot t$  $Vf(t) = Vf \cos w \cdot t$ 

## جهت خرید فایل www.kandoocn.com به سایت www.kandoocn.com مراجعه کنید یا با شماره های ۹۳۶۶۰۲۷۴۱۷ و ۹۳۶۶۴۰۶۸۵۷. و ۰۵۱۱-۶۶۴۱۷۶۰ تماس حاصل نمایید

*G<sup>m</sup>* را <sup>1</sup>*V*,)*t*(*Vo* نيم فركانس هستند مي توان به جاي كلكتور (*t*(*Vbe*)*x*( چون سيگنال (*t*(

قرار داد .

$$
Vbe(t) = V_1(t)
$$
\n
$$
c(t) = G_m(x)Vbe(t) = G_m(x)V_1(t)
$$
\n
$$
\beta
$$
\n
$$
\beta
$$
\n
$$
\beta
$$
\n
$$
\beta
$$
\n
$$
\beta
$$
\n
$$
\beta
$$
\n
$$
\beta
$$
\n
$$
\beta
$$
\n
$$
\beta
$$
\n
$$
\beta
$$
\n
$$
\beta
$$
\n
$$
\beta
$$
\n
$$
\beta
$$
\n
$$
\beta
$$
\n
$$
\beta
$$
\n
$$
\beta
$$
\n
$$
\beta
$$
\n
$$
\beta
$$
\n
$$
\beta
$$
\n
$$
\beta
$$
\n
$$
\beta
$$
\n
$$
\beta
$$
\n
$$
\beta
$$
\n
$$
\beta
$$
\n
$$
\beta
$$
\n
$$
\beta
$$
\n
$$
\beta
$$
\n
$$
\beta
$$
\n
$$
\beta
$$
\n
$$
\beta
$$
\n
$$
\beta
$$
\n
$$
\beta
$$
\n
$$
\beta
$$
\n
$$
\beta
$$
\n
$$
\beta
$$
\n
$$
\beta
$$
\n
$$
\beta
$$
\n
$$
\beta
$$
\n
$$
\beta
$$
\n
$$
\beta
$$
\n
$$
\beta
$$
\n
$$
\beta
$$
\n
$$
\beta
$$
\n
$$
\beta
$$
\n
$$
\beta
$$
\n
$$
\beta
$$
\n
$$
\beta
$$
\n
$$
\beta
$$
\n
$$
\beta
$$
\n
$$
\beta
$$
\n
$$
\beta
$$
\n
$$
\beta
$$
\n
$$
\beta
$$
\n
$$
\beta
$$
\n
$$
\beta
$$
\n
$$
\beta
$$
\n
$$
\beta
$$
\n
$$
\beta
$$
\n
$$
\beta
$$
\n
$$
\beta
$$
\n
$$
\beta
$$
\n
$$
\beta
$$
\n
$$
\beta
$$
\n
$$
\beta
$$
\n
$$
\beta
$$
\n

## جهت خريد فايل www.kandoocn.com به سايت www.kandoocn.com مراجعه كنيد یا با شماره های ۹۳۶۶۰۲۷۴۱۷ و ۹۳۶۶۴۰۶۸۵۷ و ۰۵۱۱-۶۶۴۱۲۶۰ تماس حاصل نمایید

$$
\frac{V_0}{V_f} = \frac{1}{n} \Rightarrow V_f = nV_0 =
$$
\n
$$
r_1(t) = V_1 \cos W \cdot t
$$
\n
$$
T = \frac{V_f(t)}{V_1(t)} = \frac{nGm(x)}{(G_x + \frac{n}{n})(G_x + \frac{Gm(x)}{\alpha}))} =
$$
\n
$$
\Rightarrow \frac{nGm(x)}{(G_x + \frac{n}{n})(G_x + \frac{Gm(x)}{\alpha}))} =
$$
\n
$$
\Rightarrow \frac{nGm(x)}{(G_x + \frac{n}{n})(G_x + \frac{Gm(x)}{\alpha}))} =
$$
\n
$$
\Rightarrow \frac{nGm(x)}{(G_x + \frac{n}{n})(G_x + \frac{Gm(x)}{\alpha}))} =
$$
\n
$$
\Rightarrow \frac{nGm(x)}{m(1 - \frac{n}{\alpha})}
$$
\n
$$
V_f \rightarrow RE \rightarrow I_{nc} \Rightarrow RE = 0
$$
\n
$$
G_K = 0 \Rightarrow Gm(x) = \frac{G_L}{m(1 - \frac{n}{\alpha})}
$$
\n
$$
\frac{dGm(x)V_1 \cos W \cdot t}{x} = 0
$$
\n
$$
G_m(x) = \frac{G_L + n^2 G_L}{n(1 - \frac{n}{\alpha})}
$$
\n
$$
V_f = n(T - 3) \Rightarrow x \leq 0
$$
\n
$$
V_f = \frac{n(T - 3) \Rightarrow x \geq 0
$$
\n
$$
V_f = \frac{n(T - 3) \Rightarrow x \geq 0
$$
\n
$$
V_f = \frac{n(T - 3) \Rightarrow x \geq 0}{n(1 - \frac{n}{\alpha})}
$$
\n
$$
V_f = \frac{n(T - 3) \Rightarrow x \geq 0
$$
\n
$$
V_f = \frac{n(T - 3) \Rightarrow x \geq 0
$$
\n
$$
V_f = \frac{n(T - 3) \Rightarrow x \geq 0
$$
\n
$$
V_f = \frac{n(T - 3) \Rightarrow x \geq 0}{n(T - 3)} = 91
$$
\n
$$
V_f = \frac{n(T - 3) \Rightarrow x \geq 0
$$
\n
$$
V_f = \frac{n(T - 3) \Rightarrow x \geq 0}{n(T - 3)} = 91
$$
\n
$$
V_f = \frac{n(T - 3) \Rightarrow x \geq 0
$$
\n

### خرید فایل word به سایت www.kandoocn.com مراجعه کن **یا با شماره های ۹۳۶۶۰۲۷۴۱۷. و ۹۳۶۶۴۰۶۸۵۷ و ۶۶۴۱۲۶۰-۵۱۱-۵۱۱ تماس حاصل نمایید**

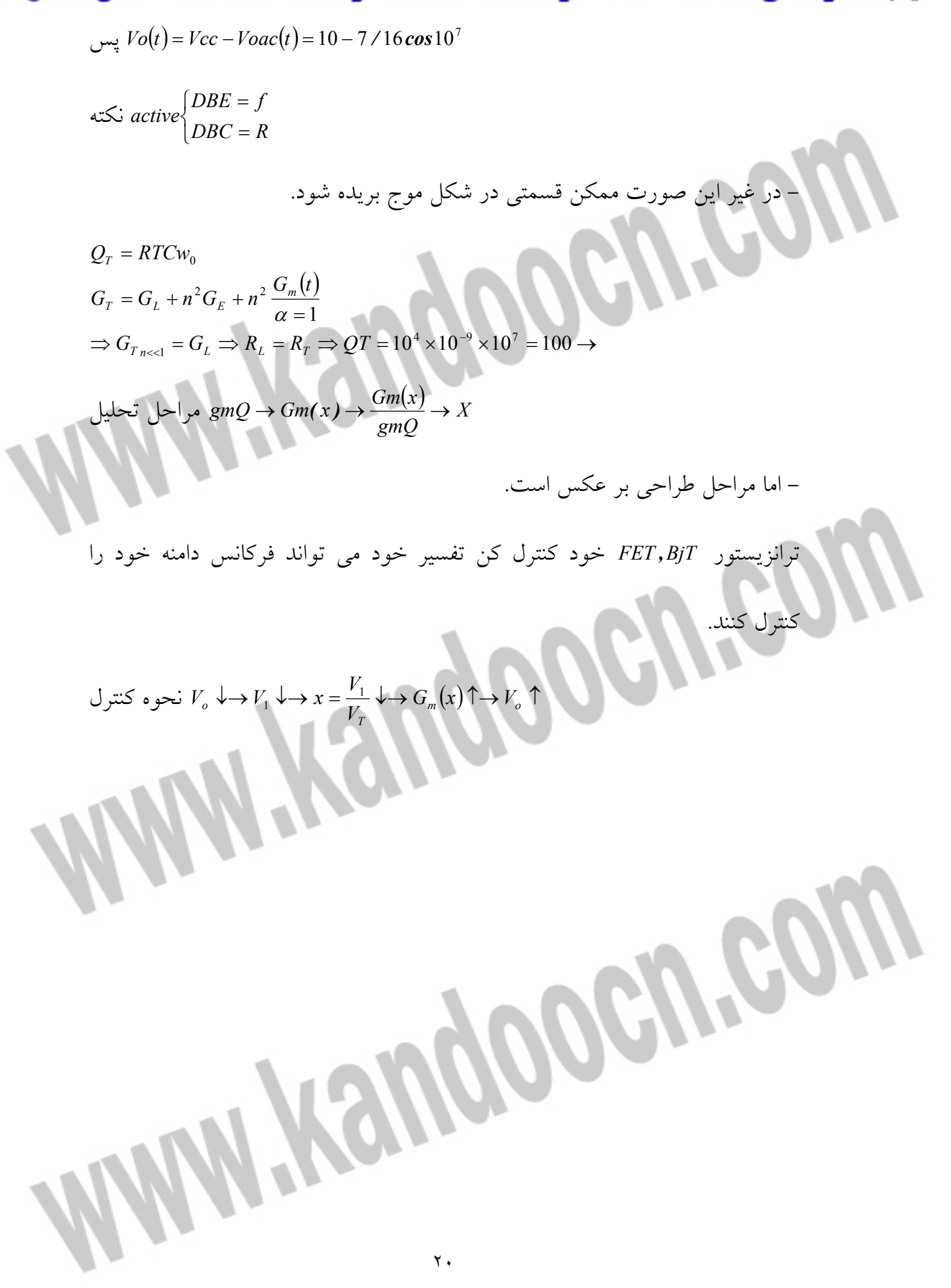

## **رید فایل word به سایت www.kandoocn.com مراجعه کن یا با شماره های ۹۳۶۶۰۲۷۴۱۷. و ۹۳۶۶۴۰۶۸۵۷ و ۶۶۴۱۲۶۰-۵۱۱-۵۱۱ تماس حاصل نمایید (Total harmonic distortion) : T.H.D**

 **- اعجاج هارم نو يك هاي كلي:** امپدانس فيلترهاي باند باريك در هارمونيك هاي فركانسي (تشديد) صفر است اما واقعيت اينكه اين فيلتر ها در هارمونيك هاي فركانسي امپدانسي دارند. بنابراين ولتاژ خروجي هم داراي هارمونيک هاي فركانسي است (البته مي دانيم كه هر چه قدر ضريب كيفيت بهتر باشد هارمونيك هاي فركانسي با دامنه كمتري در خروجي ظاهر مي شود ). THD : مقدار موثر هارمونيک های دوم به بعد تقسيم مقدار موثر هارمونيک  $H.D = \frac{D(x)}{2} \times 100\%$ *QT*  $T.H.D = \frac{D(x)}{OT}$ طراحي: يك نوسان صفر Colpits طراحي كنيد كه خروجي يك سيگنال سينوسي 18  $\left(\frac{rad}{s}\right)$  و فركانس  $\text{VP.P}$  $\setminus$ ſ *s* <sup>10</sup> باشد اعوجاج هارم نو يك كلي اسيلاتور كمتر از 1% *rad* <sup>7</sup> باشد .

1- ابتدا انتخاب VEE ,Vcc مثلاً *v* 10

2- بعداً انتخاب RL در حد چند كيلو اهم حداكثر *k* 6 مثلاً

 $VOPP = 18^v$  $\overline{\mathcal{L}}$  $\overline{ }$  ≤ *THD* 1 *%*  $w_0 = 10^7$ 

 $RL = 3^k$ 

جهت خرید فایل word به سایت www.kandoocn.com مراجعه کنید یا با شماره های ۹۳۶۶۰۲۷۴۱۷ و ۹۳۶۶۴۰۶۸۵۷ و ۰۵۱۱-۶۶۴۱۲۶۰ تماس حاصل نمایید

- توجه شود اگر اول المانهاي ديگر را محاسبه كنبم و سپس RL را محاسبه كنيم

ααλن است by: 
$$
R_1
$$
 using  $R_2$  using  $R_3$  using  $R_4$  using  $R_5$  using  $R_6$  using  $R_7$  using  $R_8$  using  $R_9$  using  $R_9$  using  $R_1$  using  $R_1$  using  $R_1$  using  $R_2$  using  $R_3$  using  $R_4$  using  $R_4$  using  $R_5$  using  $R_6$  using  $R_7$  using  $R_8$  using  $R_9$  using  $R_9$  using

جهت خرید فایل word به سایت www.kandoocn.com مراجعه **یا با شماره های ۹۳۶۶۰۲۷۴۱۷. و ۹۳۶۶۴۰۶۸۵۷ و ۴۶۴۱۲۶۰-۵۱۱-۵۱۱ تماس حاصل نمایید** 

*lt*

نصف ولتاژ خرو جی 
$$
Vop = 9v \Rightarrow \frac{Vop}{V_1} = \frac{2}{n} \Rightarrow n = \frac{V_1}{Vop} = \frac{260^{mv}}{9^v} = 0/029
$$

$$
\Rightarrow \begin{cases} C = \frac{C_1 C_2}{C_1 + C_2} \Rightarrow 2140 \text{ p}f \\ n = \frac{C_1}{C_1 + C_2} = 0/029 \end{cases} \rightarrow C_1, C_2 \begin{cases} C_1 = 2/2n f \\ C_2 = 74n f \end{cases}
$$

 $W_0$  2C *L LC*  $W_0 = \frac{1}{\sqrt{1-\frac{1}{2}}}\Rightarrow L = \frac{1}{\sqrt{1-\frac{1}{2}}}\approx 4.671$  $10^{14} \times 214 \times 10$ 1 2  $1 \tfrac{1}{\sqrt{1}}$  $14 \times 214 \times 10^{-12}$ 0  $W_0 = \frac{1}{\sqrt{LC}} \Rightarrow L = \frac{1}{W_0 2C} = \frac{1}{10^{14} \times 214 \times 10^{-12}} =$ 

**مثال :** 

$$
L = 10\mu
$$
  
\n
$$
RL = 10k
$$
  
\n
$$
Vcc = VEE = 10^{V}
$$
  
\n
$$
Re = 20^{ln}
$$
  
\n
$$
C_2 = 79nf, C_1 = 1013pf
$$

رابطه 0V را بدست آوريد .

$$
Dc = IDC = \frac{Vcc - 0.7}{RE} \Rightarrow I_{DC} = \frac{9.3}{20^k} = 0 / 46mA
$$
  
gmQ =  $\frac{I_{DC}}{Vt} = \frac{0.46mA}{26^{mv}} = 18.7^{mv}$ 

جهت خرید فایل www.kandoocn.com به سایت www.kandoocn.com مراجعه کنید یا با شماره های ۹۳۶۶۰۲۷۴۱۷ و ۹۳۶۶۴۰۶۸۵۷ و ۰۵۱۱-۶۶۴۱۲۶۰ تماس حاصل نمایید

**شبه ترانس اسيلاتور :** 

$$
Qm(x) = \frac{QL + n^2 CE}{n(1 + \frac{n}{\alpha})}
$$
\n
$$
n = \frac{C_1}{C_1 + C_2} = \frac{1012pl}{1012pf + 79nf} = 0/0127
$$
\n
$$
Gm(x)Gm(x) = \frac{G_E}{n} = \frac{0/1}{0/0127} = 8^m
$$
\n
$$
\frac{Gm(x)}{gmQ} = \frac{8^m}{18^m} = 0/45 \Rightarrow x = 3.5
$$
\n
$$
C = \frac{C_1C_3}{C_1 + C_2} = \frac{1012pf \times 79nf}{1012pf + 79nf} = 1000pf = 1^{n'}
$$
\n
$$
i\hbar = 10 \Rightarrow \frac{Gm(10)}{gmQ} = 0/19
$$
\n
$$
Gn(x) = \frac{G_F + n^2G_E}{n(1 + \frac{n}{\alpha})} = \frac{G_F}{n} = 3/5^m \quad \text{Jj}^2\text{J}^2\text{J}^2\text{
$$

جهت خريد فايل www.kandoocn.com به سايت www.kandoocn.com مراجعه كنيد **یا با شماره های ۹۳۶۶۰۲۷۴۱۷. و ۹۳۶۶۴۰۶۸۵۷ و ۰۵۱۱-۶۶۴۱۲۶۰ تماس حاصل نمایید** 

در حد C $\mathop{\mathcal{C}}_\mu$ , $\mathop{\mathcal{C}}_x$  موازی و خازن  $C\mu$  يک تاثير روی C $2$  و تاثيری روی C $1$  مقادير  $C_\pi$ 

*C*µ (نمي چند pf فاراد هستند بنابراين در فركانس پايين راكتانس هاي داخلي( *C*π*,* تواند اثر بارگذاري روي خازن هاي خارجي داشته باشند. اما در فركانس هاي بالا و خیلی بالا، مقادیر  $C_1, C_2$  در حد چند پیکو هستند که به شدت تحت تاثیر خازن های داخلي قرار مي گيرند (مشكل اينجاست كه در حوزه سيگنال بزرگ مي دانيم بين E, B خازن داريم ولي مقدار آن را نداريم چون مدلي براي چنين خازني در سيگنال بزرگ نداريم ). اسيلاتور كه مي تواند در فركانس بالا كار كند . چون مدار اسيلاتور است پس فركانس ورودي و خروجي يكي است پس به جاي كلكتور مي توان يك منبع جريان قرار داد . **توجه:** به جاي جريان كلكتور

 $ic(t) = Gm(x)V_1 \cos w_0 t$ 2 12 *L* طبق مدل  $iC = \frac{M}{I}$ 

> $_3, L_2$  مدل شبه تراس  $L_3, L$

$$
n = \frac{M_{23}}{L_2}, W_0 = \frac{1}{\sqrt{L_2 C}}
$$
  

$$
\therefore \omega = Gm(x) = \frac{G_L + n^2 G_E}{n \left(A - \frac{n}{\alpha}\right)} = \frac{G_L + n^2 G_E}{n \left(\frac{m_{12}}{L_2} - \frac{n}{\alpha}\right)}
$$
  

$$
\therefore I_{CQ} \to \frac{Gm(x)}{gmQ} \to x \to V_1 = xV_T \to V_0(t)
$$

خرید فایل word به سایت www.kandoocn.com مراجعه کنید **یا با شماره های ۹۳۶۶۰۲۷۴۱۷. و ۹۳۶۶۴۰۶۸۵۷ و ۶۶۴۱۲۶۰-۵۱۱-۵۱۱ تماس حاصل نمایید** 

> - توجه شود كه خازن *C*<sup>π</sup> با خازن C با نسبت 2 23 *L M* موازي شود پس در طراحي به

$$
C\mu
$$
 برای خازن  $C\mu$   
 $C_{\mu}$ , $C_{\pi}$   $\Delta$  |  $\frac{M_{12}}{L_2}$  -  
 $\frac{M_{12}}{L_2}$ ,  $\frac{M_{23}}{L_2}$ ,  $\frac{M_{23}}{L_2}$  خنیم به ترتیب اثر خازن های جقلار ضرایب

روي خازن C كمتر مي شود اما توجه شود هر چه اين نسبت ها كمتر شود دامنه ها

كمتر خواهد شد .

<sup>0</sup> **مثال:** مطلوب است *D*.*TH*, *V*

گونه آن را در نظر مي گيريم. كه اثر آن كم شود .

 $RL = 100^n$ ,  $m_{12} = 25^\mu$ ,  $C_1 = 200$  pf  $L_1 = 10^{\mu}$  ,  $L_2 = 250^{\mu}$  ,  $C_2 = 40$ nf

<sup>2</sup> <sup>1</sup> مدل شبه ترانس خازن هاي *C* ,*C*

$$
n = \frac{C_1}{C_1 + C_2}, C = \frac{C_1 C_2}{C_1 + C_2} = 200 \text{ pf}
$$

$$
W_0 = \frac{1}{\sqrt{LC}} = 4.47 \times 10^6 = 4.5 \times 10^6
$$

## جهت خريد فايل www.kandoocn.com به سايت www.kandoocn.com مراجعه كنيد یا با شماره های ۹۳۶۶۰۲۷۴۱۷ و ۹۳۶۶۴۰۶۸۵۷ و ۰۵۱۱-۶۶۴۱۲۶۰ تماس حاصل نمایید

$$
n = \frac{C_1}{C_1 + C_2} = 4.46 \times 10^{-3}
$$
  
\n
$$
G_m(x) = \frac{G_1 + n^2 G_E}{n \left(\frac{m_1 x}{L2} - \frac{n}{\alpha}\right)} = 21.2Mv
$$
  
\n
$$
VB = Vcc \cdot \frac{2.2}{2.2 + 15} = 1/53V
$$
  
\n
$$
VE = VB = 0.7 - 0/83 \Rightarrow ICC = \frac{V_E}{R_E} = ./8mA
$$
  
\n
$$
\Rightarrow \text{sgn}Q = \frac{I_C}{V_f} = \frac{0.78mA}{26m^4} = 30^m
$$
  
\n
$$
\frac{G_m(x)}{\text{sgn}Q} = \frac{21/2^m}{30^m} - 0/7 \Rightarrow x = 2 \Rightarrow V_1 = xV_2
$$
  
\n
$$
\Rightarrow V_1(t) = 52^m \cos 4/5 \times 10^6 t
$$
  
\n
$$
G_T = G_L + \frac{n^2}{1} G_L + \frac{n^2}{1} \frac{Gm(x)}{\alpha} = G_L \Rightarrow R_T = R_L
$$
  
\n
$$
\Rightarrow QT = R, Cw_0 = 10^5 \times 2 \times 10^{-10} \times 4.5 \times 10^6 = 90 \Rightarrow S_2 = R_L
$$
  
\n
$$
T = 2 \Rightarrow D(x = 2) = 2
$$
  
\n
$$
T.H.D = 100 \times \frac{D(x = 2)}{QT} \% = \frac{D(x = 2)}{90} \times 100
$$
  
\n
$$
I_2 = 10 \mu_1 L_2 = \frac{1}{160} \mu
$$
  
\n
$$
M = 0/25
$$
  
\n
$$
m = \frac{M_{12}}{L_1} = 0/025 \qquad , W_0 = \frac{1}{\sqrt{LC}} = 10^7
$$
  
\n
$$
G_m(0) = \frac{G_L + n^2 G_E}{\sqrt{1 + \frac{n}{\alpha}}} = 20mv
$$
  
\n
$$
G_m(1) = \frac{1}{\sqrt{1 + \frac{n}{\alpha}}} = 20mv
$$
  
\n
$$
T = \frac{1
$$

جهت خرید فایل word به سایت www.kandoocn.com مراجعه کنید **یا با شماره های ۹۳۶۶۰۲۷۴۱۷. و ۹۳۶۶۴۰۶۸۵۷ و ۰۹۳۶۶۴۱۲۶۰ تماس حاصل نمایید** 

$$
8-2/75=5^v
$$

ĺ

$$
DC\left(VB = Vcc \frac{2/7}{2/7 + 9/1} = 2/75 \rightarrow VE = VB - 0.7 =
$$
  
\n
$$
ICQ = \frac{VE}{R_E} = 1^{mA} \rightarrow gmQ = \frac{I_{CQ}}{V_t} = 39^{mv}
$$
  
\n
$$
\frac{Gm(x)}{gmQ} = \frac{20}{38} = 0/52 \rightarrow n = 3/2
$$
  
\n
$$
\rightarrow V_1 = xV_2 = 83/2mv
$$
  
\n
$$
V_1 = 83/2^{mv} \cos 10^{7} t
$$

$$
V_1 = 83 / 2^{mv} \cos 10^{7} t
$$
  
\n
$$
V_o = \frac{1}{n} V_1 = \frac{1}{0 / 025} (83 / 2^{mv}) \cos 10^{7} t
$$
  
\n
$$
V_o(t) = Vcc - Voac(t) = 12 - 3 / 2 \cos 10^{7} t
$$
  
\n
$$
\int TH.D = \frac{D(x = 3 / 2)}{QT} \times 100\% = 2\%
$$
  
\n
$$
D(x = 3 / 2) = 0 / 41
$$
  
\n
$$
QT = RTCW_0 = 20
$$

– جريان هاي زوج هاي ديفرانسيل فاقد هارمونيک هاي زوج ورودي است به همين دليل اسيلاتورهاي زوج ديفرانسيل داراي THD بسيار كوچكي هستند (نسبت به BJT ( و در مدولاتورهای fm می توان از آنها استفاده كرد.

فيدبك به بيس متصل شده پس اثر آن را بررسي مي كنيم (اثر بارگذاري تقويت كننده

روي شبكه ).

**\* اسيلاتور ديفرانسيلي :** 

## ريد فايل www.kandoocn.com به سايت www.kandoocn.com مراجعه **یا با شماره های ۹۳۶۶۰۲۷۴۱۷. و ۹۳۶۶۴۰۶۸۵۷ و ۴۱۱-۶۶۴۱۲۶۰-۵۱۱ تماس حاصل**

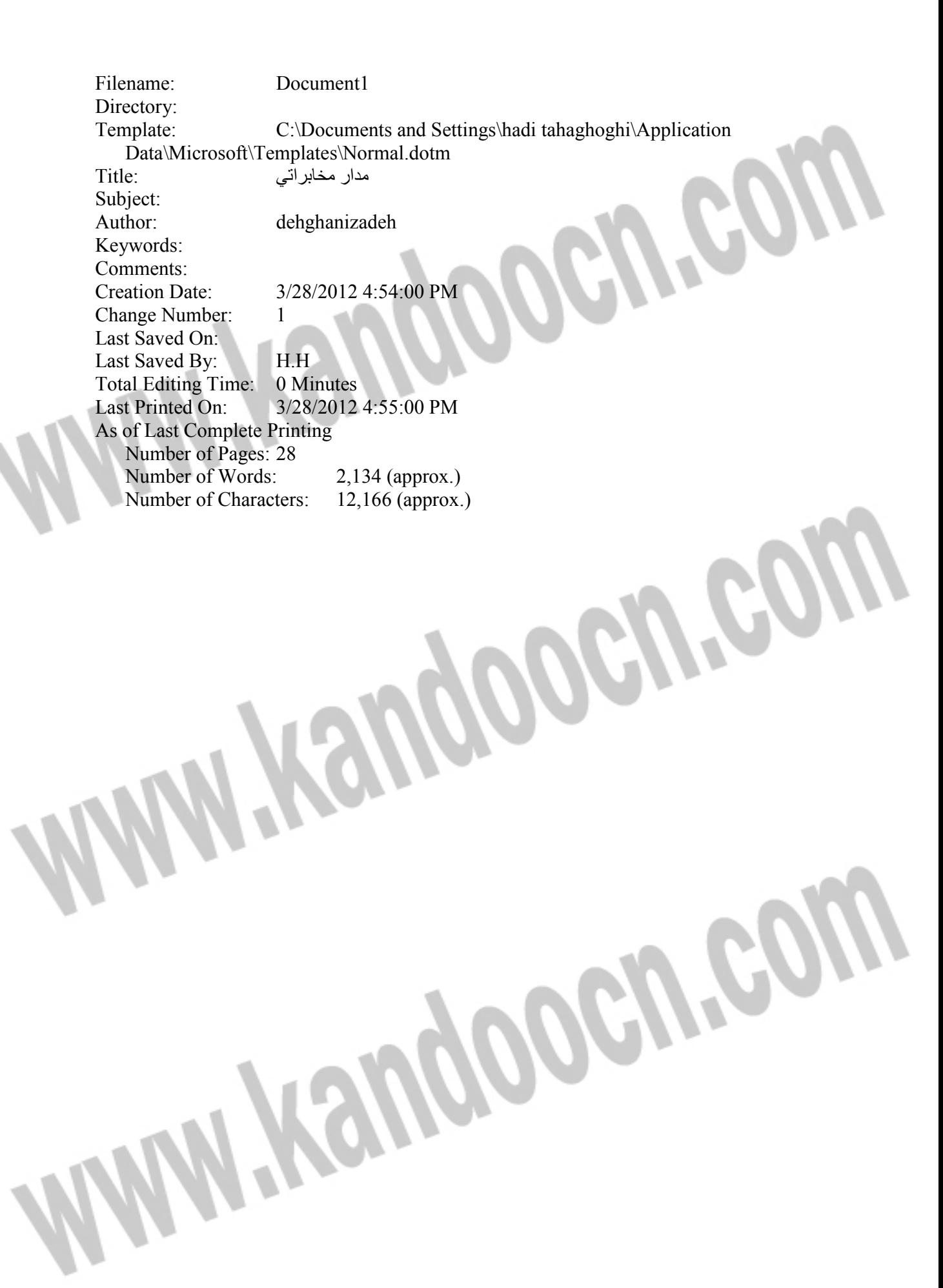